## **Access The Referral Queue**

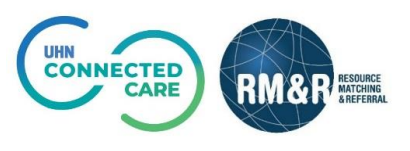

## **Overview**

A referral queue is a dashboard used in receiving organizations to manage sent referrals. Through the referral queue, you can obtain information on patients and perform multiple actions such as accept, admit, deny, or request more information.

## **Instructions**

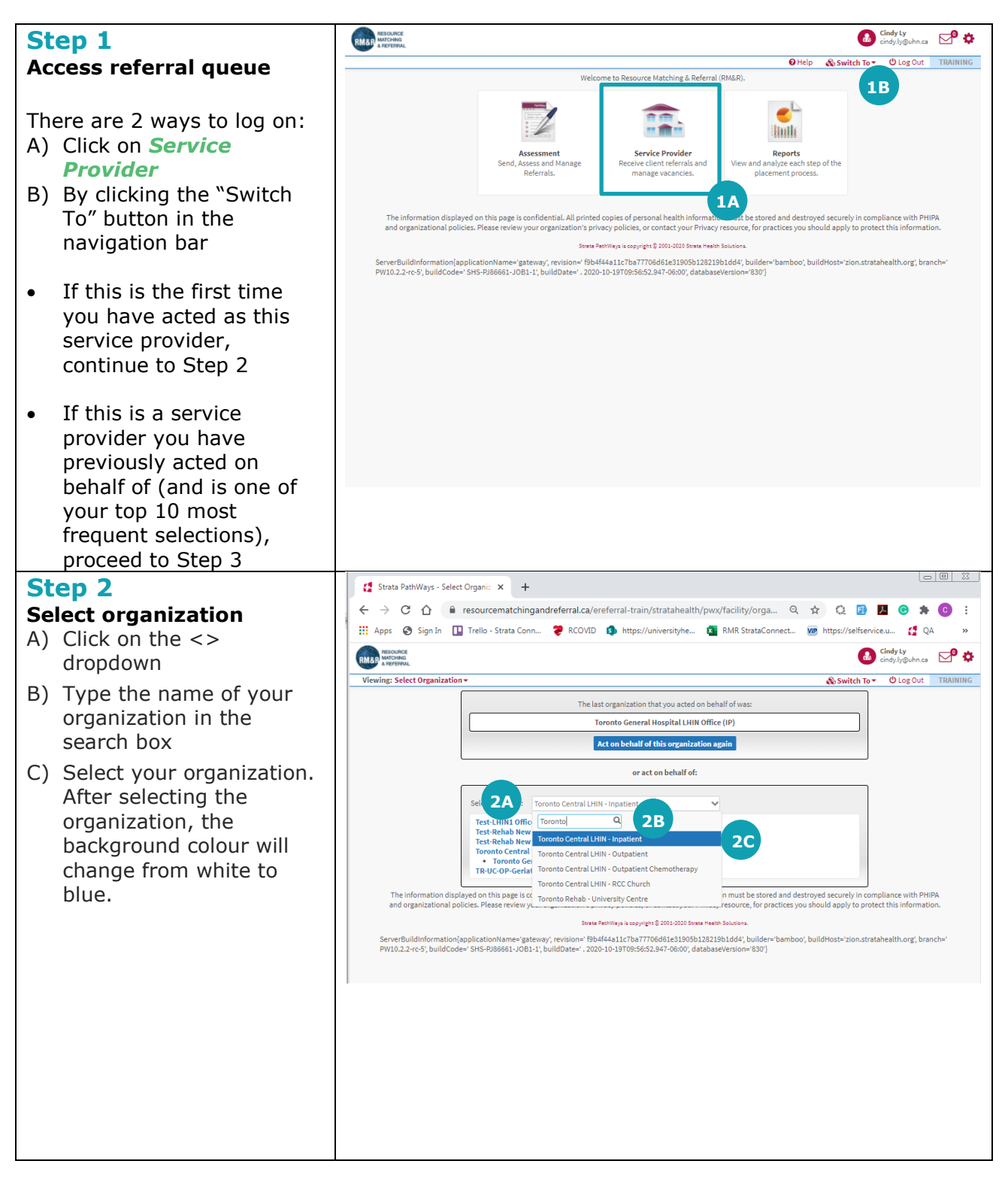

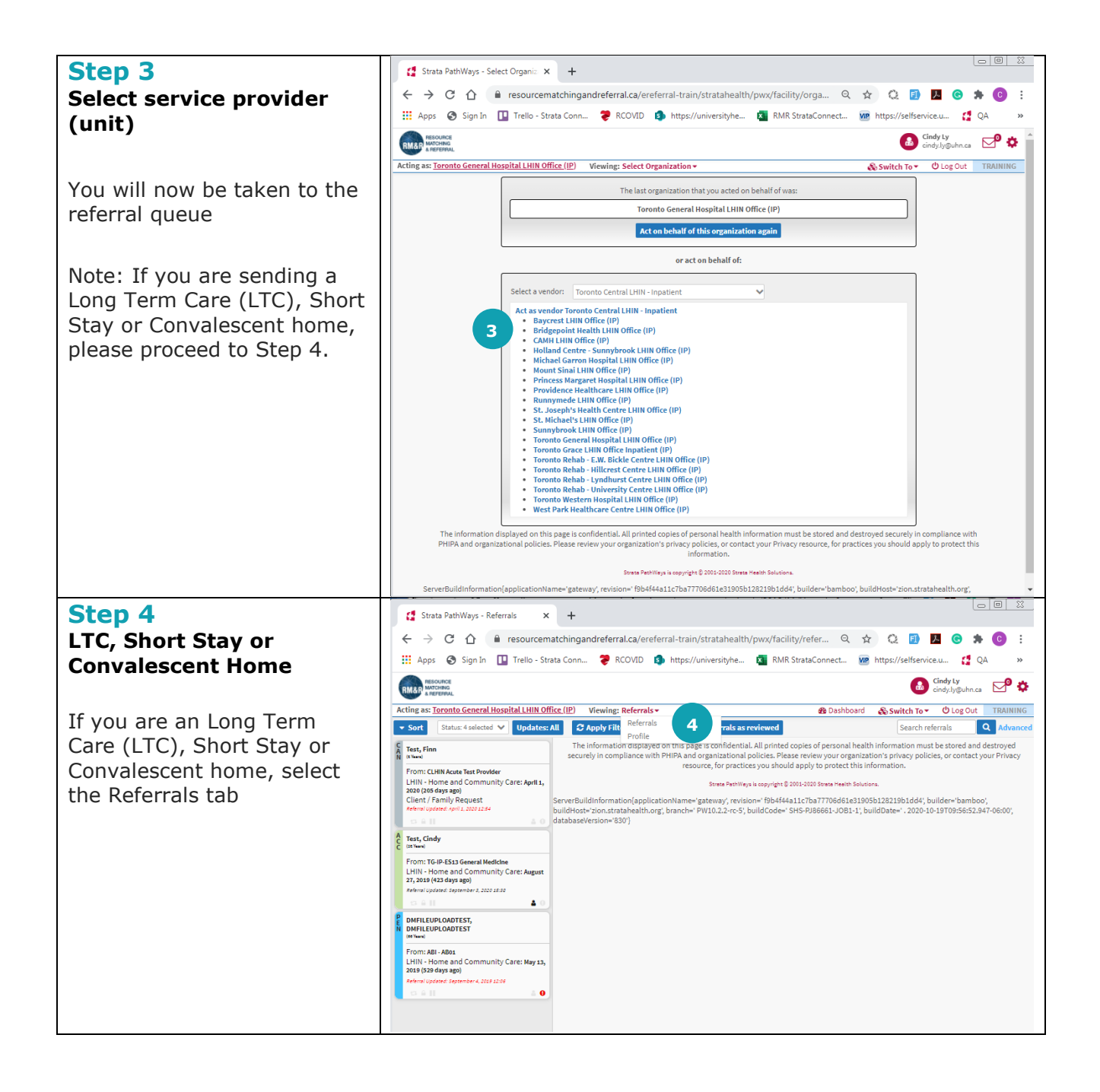